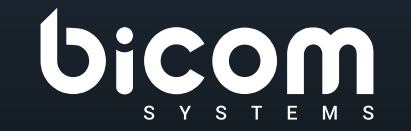

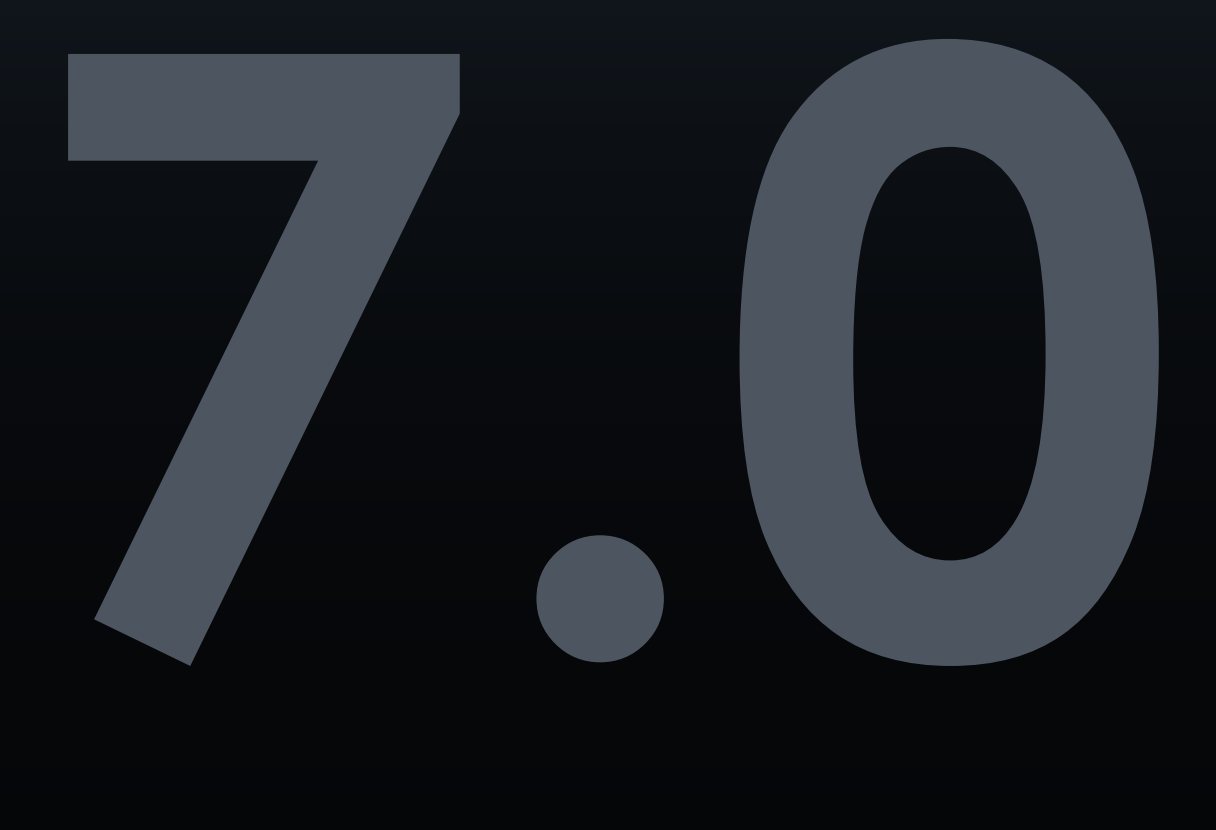

# DATASHEET **Communicator Meeting**

# VERSIONE: GIUGNO 2023

#### **Indice**

- [4](#page-3-0) Piattaforma supportata
- [4](#page-3-0) Meeting
- 5 Elenco partecipanti
- Audioconferenza 6
- Videoconferenza 6
- Condivisione dello schermo 7
- 7 Controllo remoto
- Alza la mano e reazioni 7
- 8 Statistiche
- Chiacchierata 8
- 8 Registrazione locale
- 9 Controllo host
- 9 Interfaccia di amministrazione di PBXware
- 10 Audio
- 10 Video
- 11 Registrazione
- Avvisi 11
- 12 Generale

#### **Communicator Meeting**

Communicator meeting è un modulo Communicator che consente a qualsiasi utente di organizzare riunioni senza il fastidio di cambiare applicazione. Con l'accesso a tutti i tuoi contatti Communicator puoi iniziare a collaborare con un solo clic.

La riunione Communicator ti consente di incontrare più utenti contemporaneamente, offrendo allo stesso tempo: videoconferenza - in visualizzazione griglia e relatore, audioconferenza, condivisione dello schermo - applicazione specifica o condivisione dell'intero schermo, controllo remoto durante la condivisione dello schermo e chat di gruppo. Puoi anche programmare le riunioni in anticipo e persino organizzare riunioni ricorrenti che soddisfino le esigenze del tuo team.

#### <span id="page-3-0"></span>**Piattaforme supportate** Piattaforme del sistema operativo desktop da cui è supportato il client. DESKTOP WEB MOBILE **Windows**  $\circledcirc$  $\circledB$  $\bullet$ **MAC OS**  $\circledB$  $\bullet$  $\circledB$ **Linux**  $\circledB$  $\circledB$  $\bullet$ **Chrome**  $\circledB$  $\circledB$  $\mathbf b$ **Safari**  $\bullet$  $\circledB$  $\circledB$ **Edge**  $\circledB$  $\circledB$  $\bullet$ **Firefox**

**Android**

**iOS**

PBXware Admin

 $\circledB$ 

 $\circledcirc$ 

 $\circledB$ 

 $\circledB$ 

 $\circledB$ 

 $\circledB$ 

 $\circledB$ 

 $\circledcirc$ 

 $\circledcirc$ 

 $\circledB$ 

 $\bullet$ 

 $\bullet$ 

 $\circledB$ 

 $\circledcirc$ 

 $\circledcirc$ 

 $\bullet$ 

 $\circledcirc$ 

 $\circledB$ 

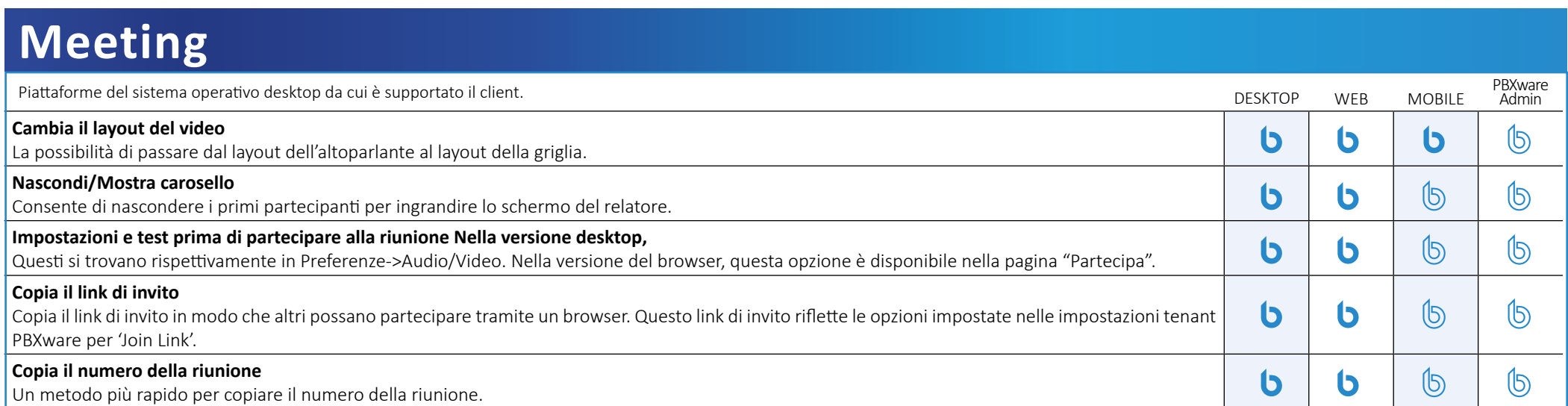

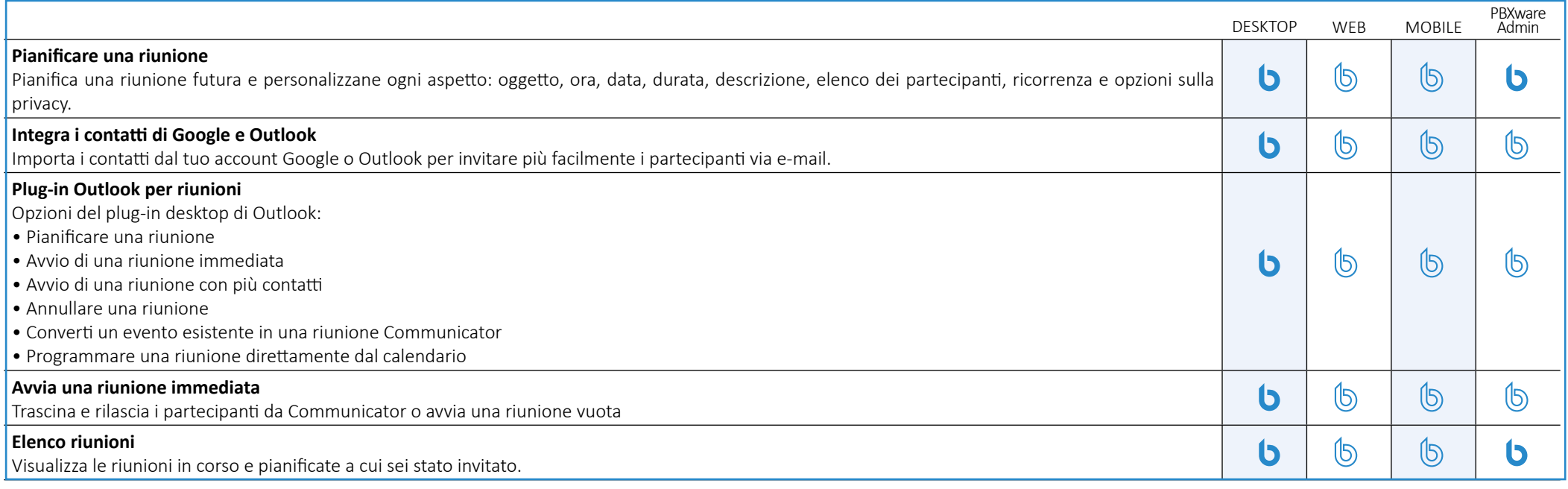

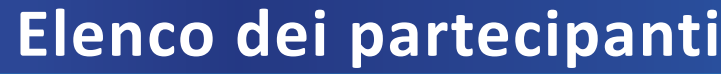

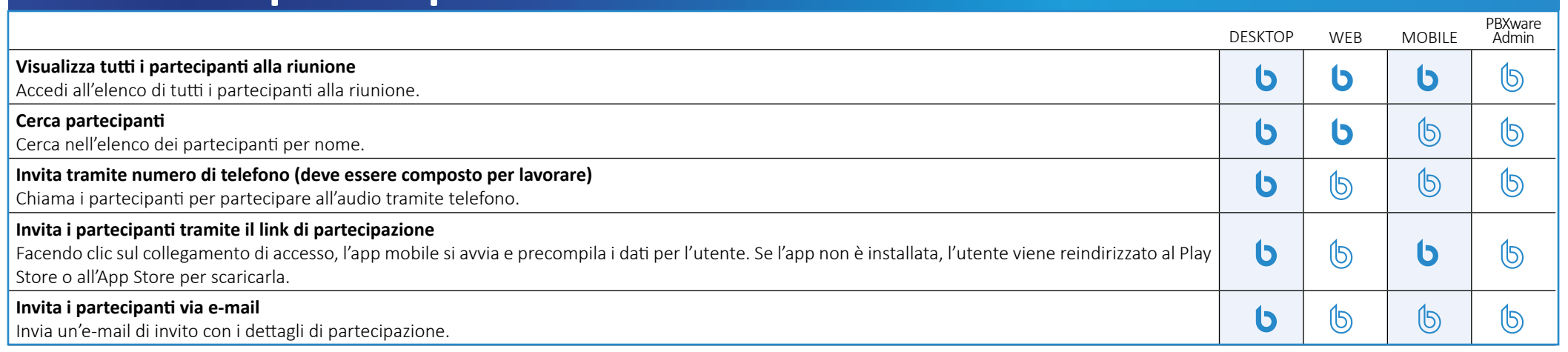

# **Audioconferenza**

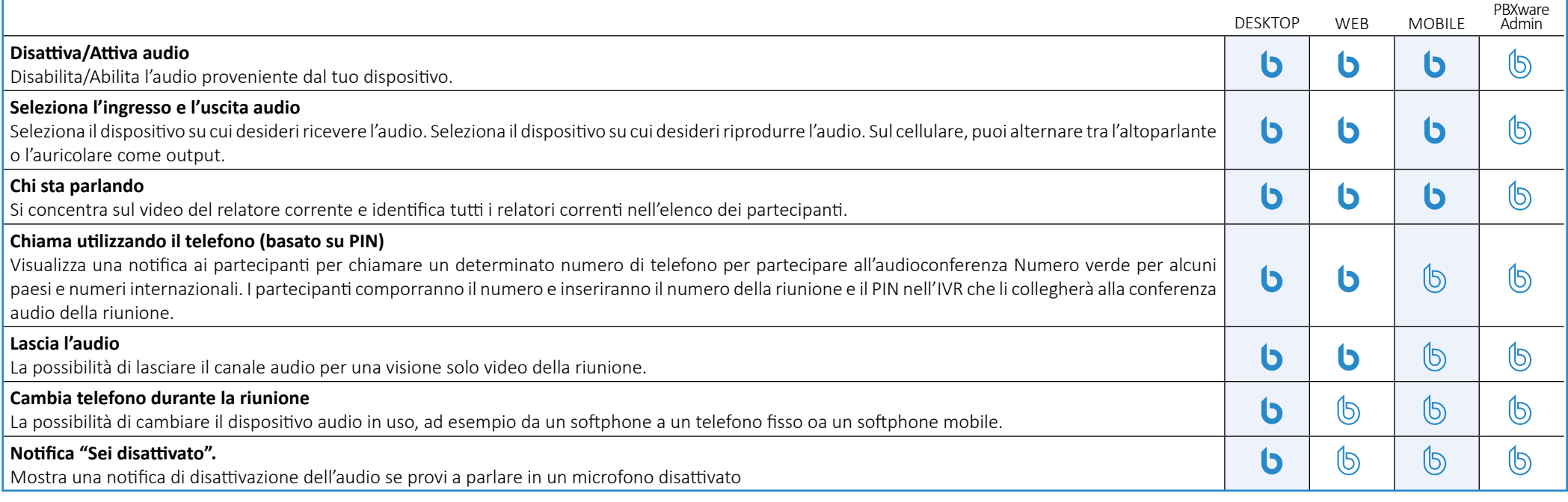

# **Videoconferenza**

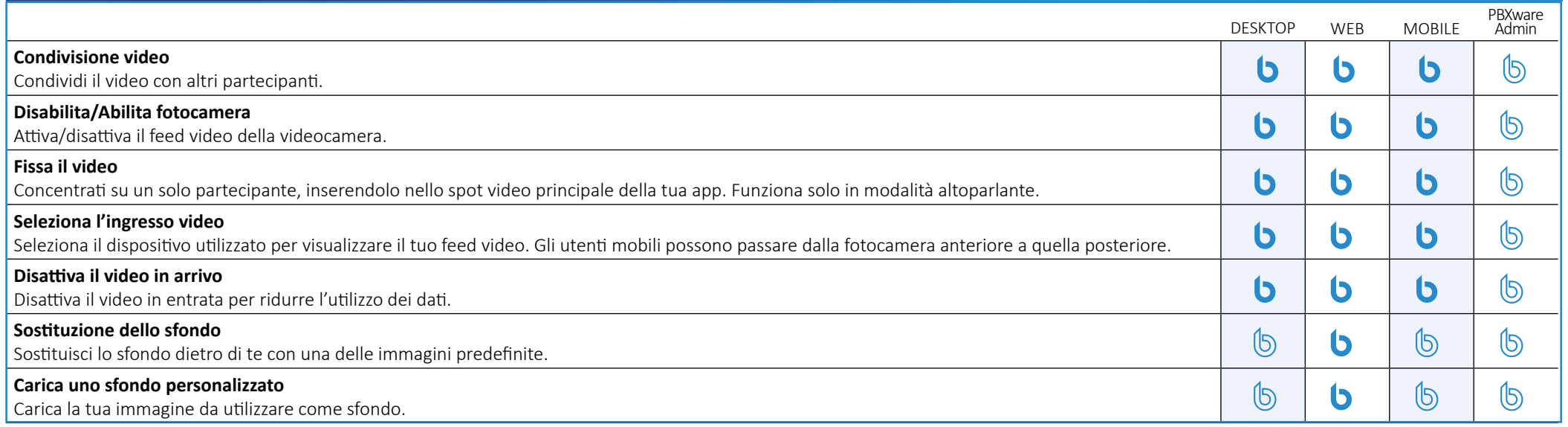

#### **Condivisione dello schermo**

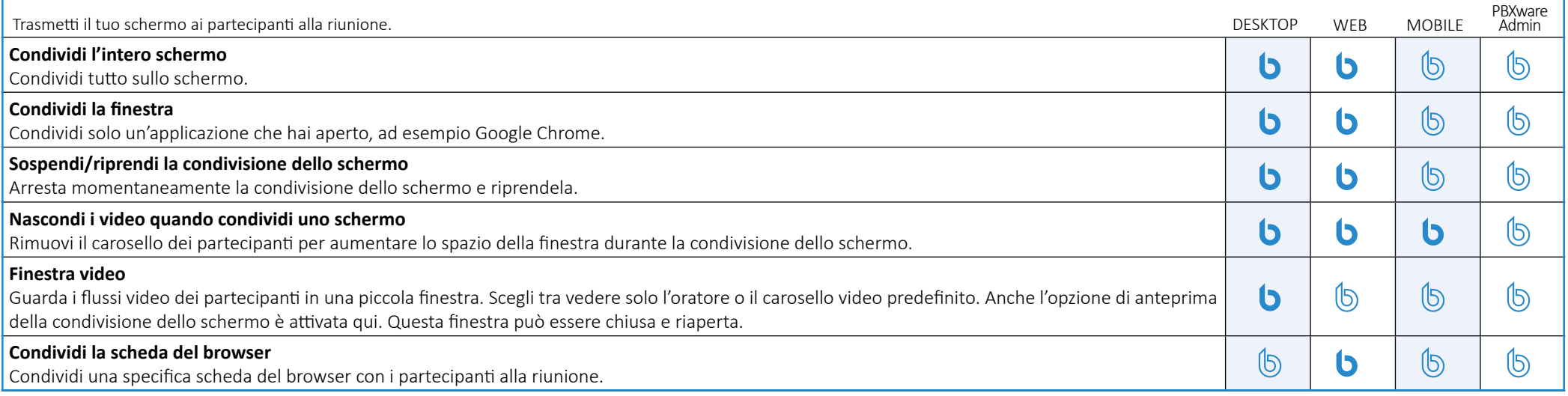

#### **Controllo Remoto**

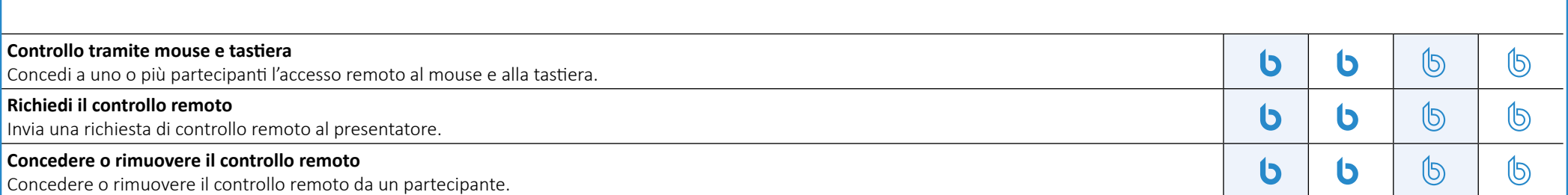

#### **Alza la mano e reazioni**

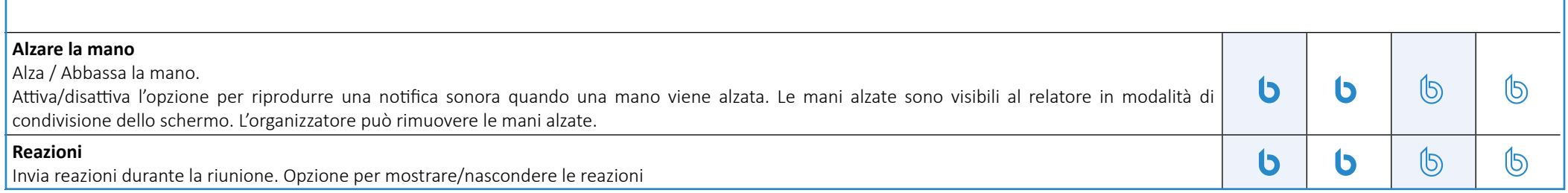

# **Statistiche**

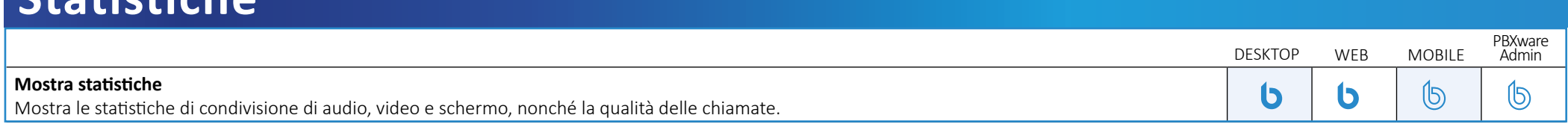

# **Chiacchierata**

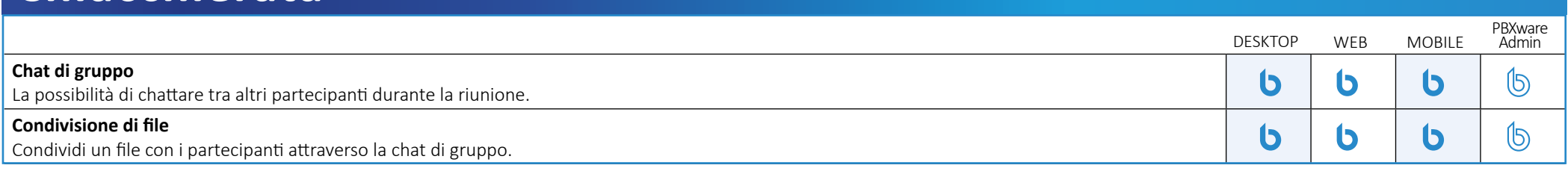

#### **Registrazione locale**

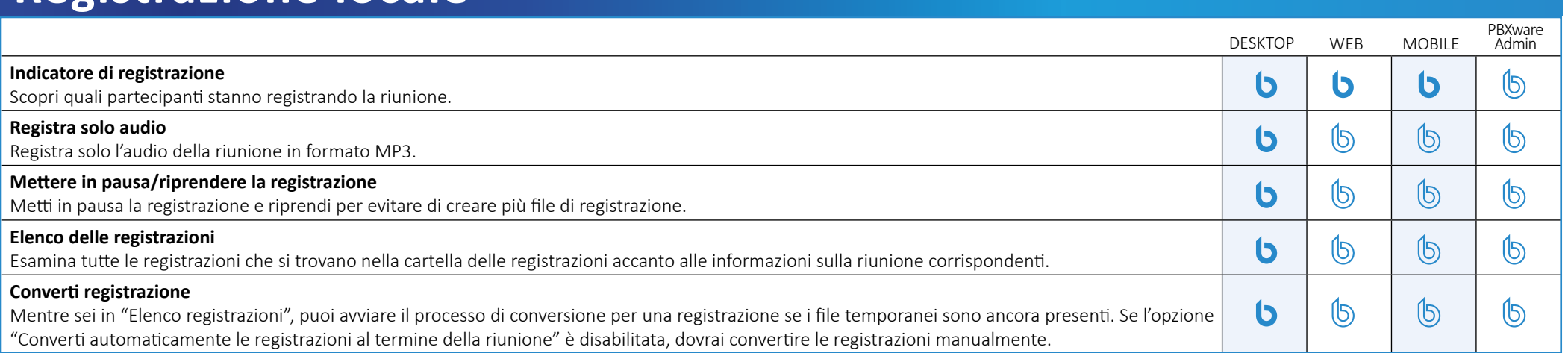

# **Controlli host**

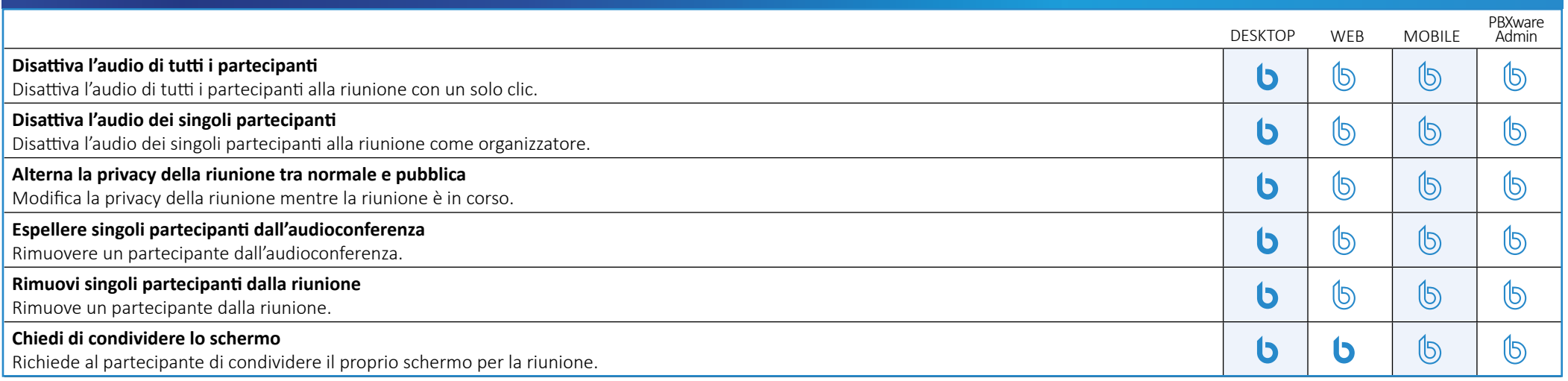

# **Interfaccia di amministrazione di PBXware**

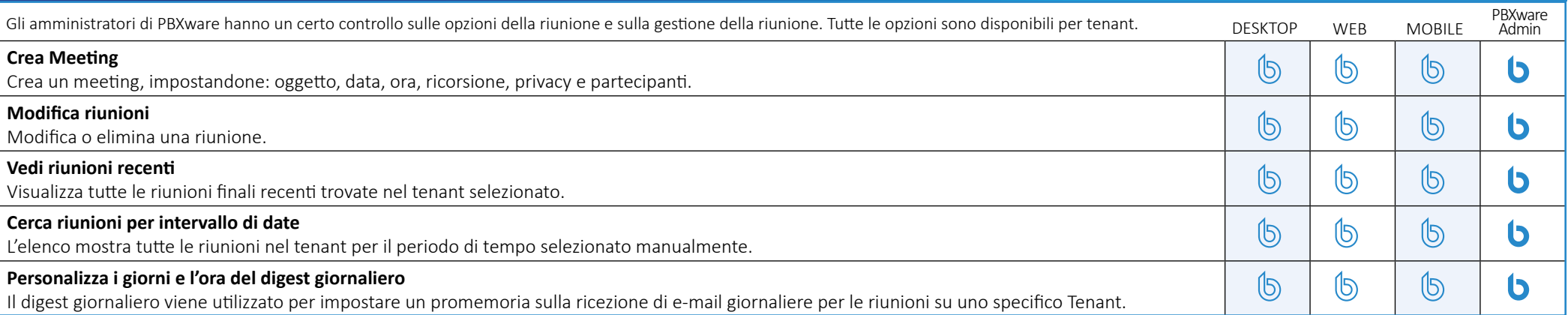

### **Audio**

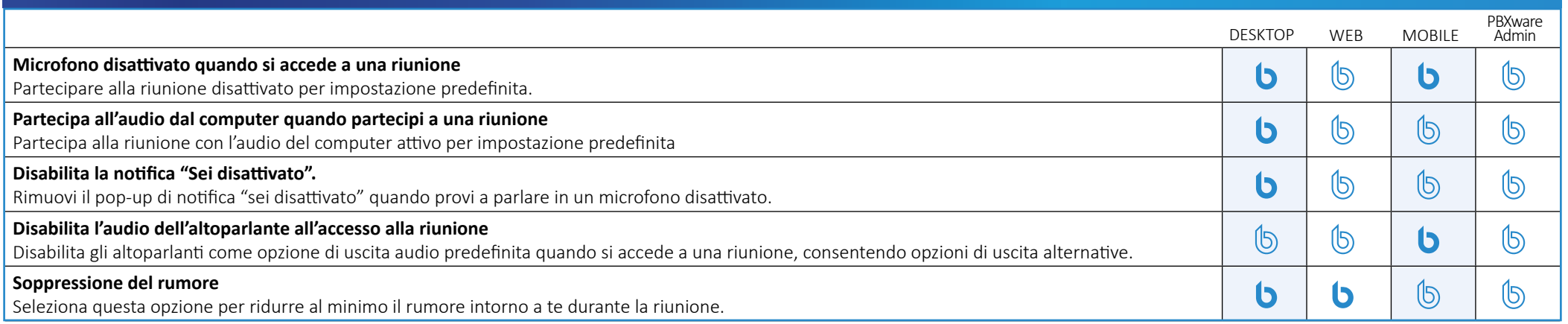

#### **Video**

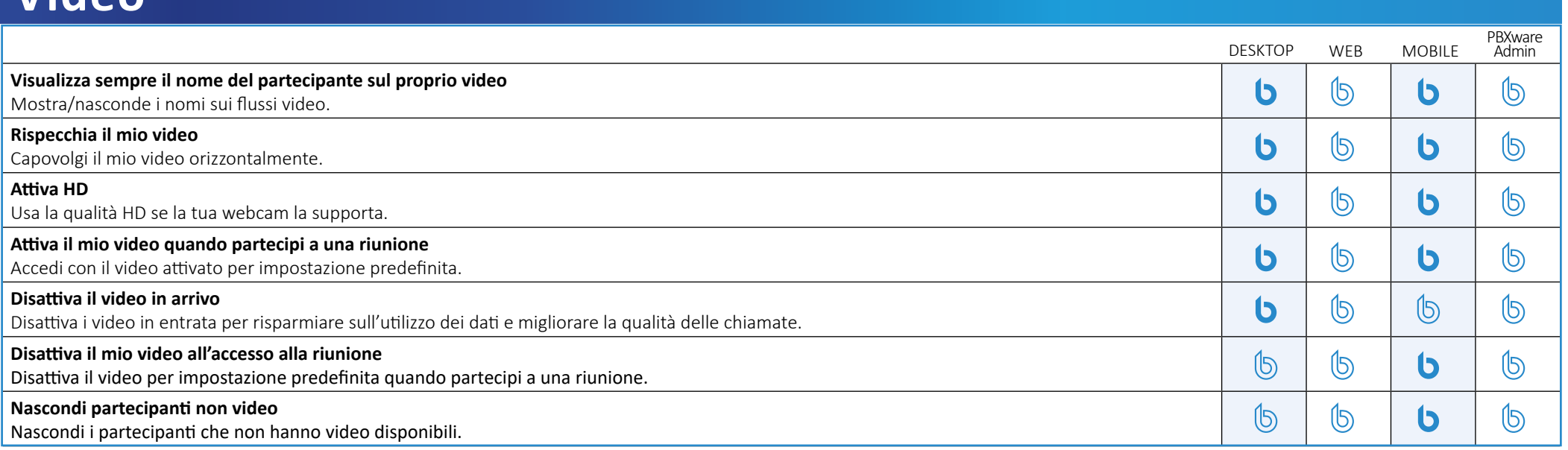

# **Registrazione**

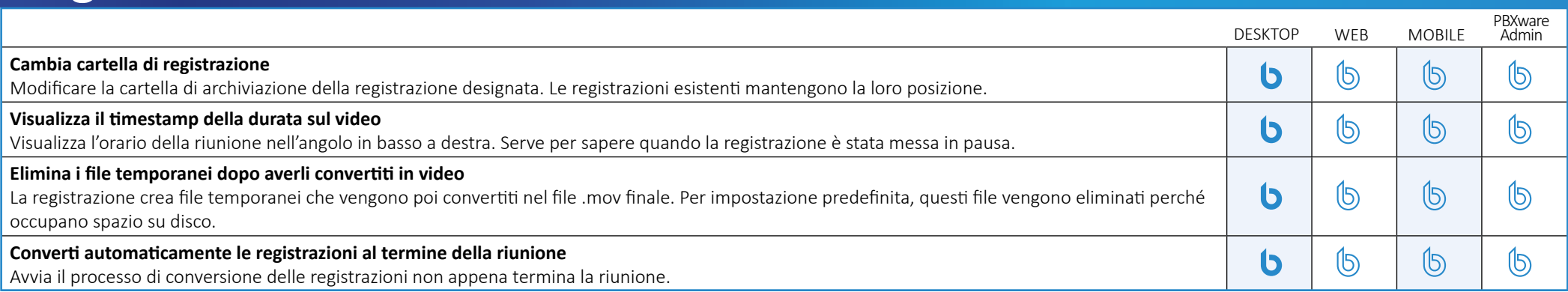

#### **Avvisi**

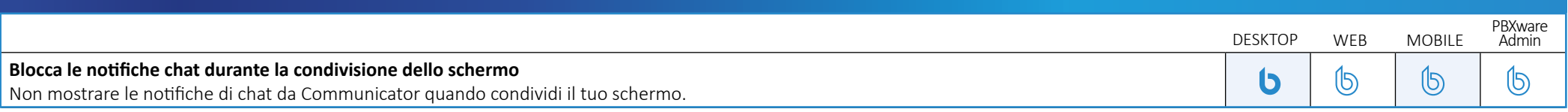

# **Generale**

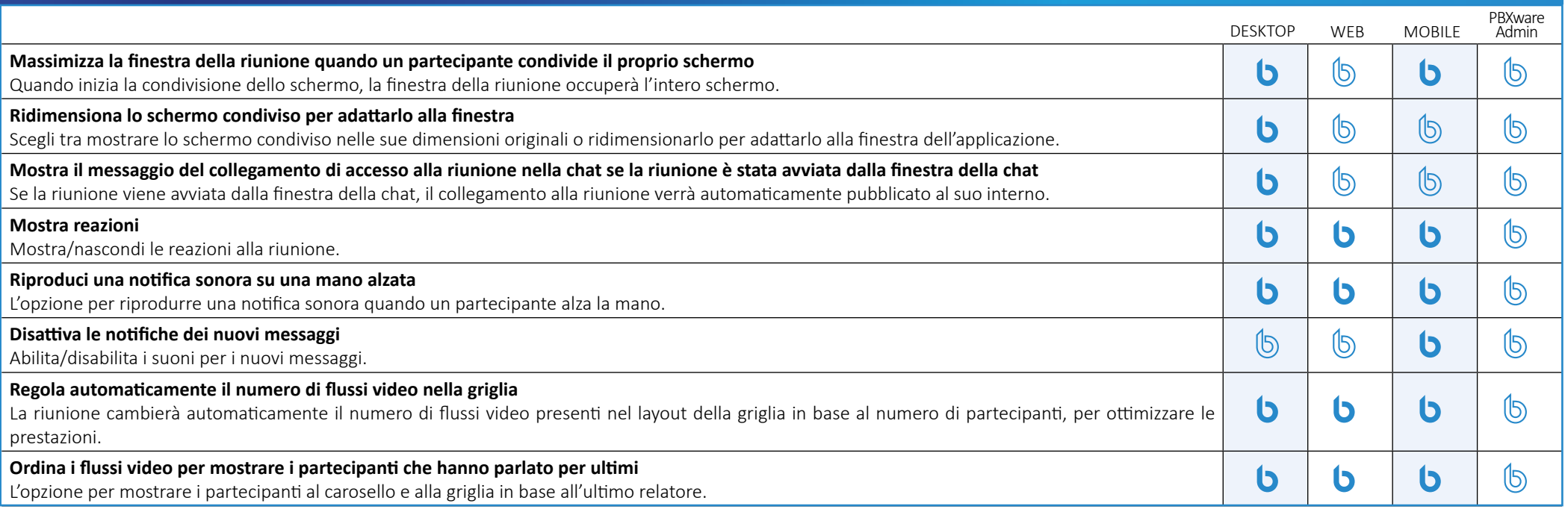

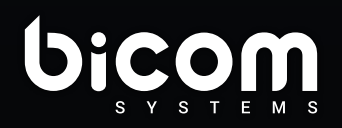

info@bicomsystems.it +39 0571 1661119

www.bicomsystems.it

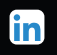